# **Corporate Smtp Server**

**Rachel S Tattersall**

### **The Exim SMTP Mail Server Official Guide to Release 4** ,2015 **The Exim SMTP Mail Server** Philip Hazel,2003

 **Basic Setup of FortiMail Mail Server** Dr. Hidaia Mahmood Alassouli,2022-12-14 Email is a critical tool for everyday business communication and productivity. Fortinet's email security solution - FortiMail delivers advanced multi-layered protection against the full spectrum of email-borne threats. Powered by FortiGuard Labs threat intelligence and integrated into the Fortinet Security Fabric, FortiMail helps your organization prevent, detect, and respond to email-based threats including spam, phishing, malware, zero-day threats, impersonation, and Business Email Compromise (BEC) attacks. FortiMail virtual machines provide complete flexibility and portability for organizations wishing to deploy email security infrastructure into a private or public cloud setting. FortiMail virtual machines provide powerful scalability and ease-of-deployment. For organizations wishing to deploy email protection in an on-premise setting or for service providers who wish to extend email services to their customers, FortiMail appliances offer high performance email routing and robust features for high availability. Fortinet FortiMail provides multiple operating modes to choose from including API support for Microsoft 365, Server Mode, Gateway Mode and Transparent Mode. This report talks about basic setup of FortiMail Server. This report includes the following sections: 1. Part 1: Basic Concept for Sending Emails. 2. Part 2: Basic Setup of FortiMail. 3. Part 3: Access Control and Policies 4. Part 4: Sessions Management. 5. Part 5: FortiMail Authentication. 6. Part 6: Content Filtering. 7. Part 7: System Maintenance. 8. Part 8: Troubleshooting. 9. Part 9: Data Loss Prevention. 10. Part 10: Email Archiving. 11. Part 11: AntiVirus. 12. Part 12: AntiSpam. 13. Part 13: Personal Quarantine Management. 14. Part 14: Transparent Mode. 15. Part 15: Quick Guide for FortiMail Hardware Package Installation. 16. Part 16: Tutorial 1-Registering FortiMail Demo Account. 17. Part 17: Tutorial 2- Installing FortiMail in VMWare. 18. Part 18: Tutorial 3- Configuring FortiMail Using the Web Based Control Panel. 19. Part 19: Tutorial 4 - Creating AntiVirus, AntiSpam, Content Filtering and Session Profiles. 20. Part 20: Tutorial 5-Testing Access Control Rules. 21. Part 21: Tutorial 6- Testing Recipient Policies. 22. Part 22: Tutorial 7- Testing IP Policy. 23. Part 23: Tutorial 8 - Testing Relay Host. 24. Part 24: Tutorial 9- FortiMail Gateway Mode. 25. Part 25: Tutorial 10- FortiMail Transparent Mode. 26. Part 26: Tutorial 11- Authentication. 27. Part 27: Tutorial 12- Creating NFS Server in Ubuntu Linux Machine. 28. Part 28: Tutorial 13-Muting the NFS share from Windows. 30. Part 29: Tutorial 14- Configuration and Mail Data Backup. 29. Part 30: Tutorial 15- Upgrading the Forti IOS Images through TFTP Server. 30. Part 31: References.

 **Your Mail Server in 30 Minutes and USD 5** Manish Chandra,2018-07-31 Mail service provider charges USD 100 to USD 200 for sending just few thousands emails. So if you have a small or large business, or if you are planning to start business and you want to save budget for other marketing efforts than this book is perfect for you. This book is also perfect for anyone who just wants to learn and build their own mail server (Something like Gmail).You will learn how to build your own mail server with Mail-in-a-Box without spending huge amounts. You can use your

mail server to send newsletters, bulk email or you can use your mail server to manage your office work. You will have total control over your mail server without needing to pay anyone for the service.You can manage mail servers, accounts from web browser itself.This book is detailed collection of steps needed to build mail server. Unlike others it also includes troubleshooting steps for errors that you may face while building your own mail server.You can do it all alone without needing help from any one by just following the instructions in this book.So why to pay 100's of dollars to send send few thousands emails. Get your own mail server running on cloud now in just 30 minutes and send as many emails as you want.Mail server technology is in public domain. You do not need to buy it. You just need to know how to implement it. This book will teach you how to implement it quickly.You will learn how to install your mail server in cloud, how to configure your mail server, how to manage account and cloud storage of your mail server in your browser in the easiest possible way.

 **Postfix** Kyle D. Dent,2004 This guide readers from the basic configuration to the full power of Postfix. It discusses the interfaces to various tools that round out a fully scalable and highly secure email system. These tools include POP, IMAP, LDAP, MySQL, Simple Authentication and Security Layer (SASL), and Transport Layer Security (TLS, an upgrade of SSL).

 **Monitoring and Managing Microsoft Exchange Server 2003** Mike Daugherty,2004-04-02 This authoritative book teaches IT professionals responsible for Exchange messaging systems how to efficiently manage the program's many and complex system capabilities and features. Once you've designed and implemented a messaging system, the bulk of the day-to-day work involves monitoring to ensure an optimum traffic flow, accomplished by continuously reviewing and fine-tuning dozens of system specifications and components. Monitoring and Managing Microsoft Exchange 2003 teaches readers proven and innovative techniques, tools, and procedures for managing and optimizing systems of all sizes and types built on Exchange 2003. Based on the author's own twenty years of messaging system experience and the collective experience of HP, the leading implementer of Exchange Server systems, this book will be a leading resource for Exchange administrators and designers. \*Provides best practices and innovative everyday techniques for managing the enterprise Exchange environment \*Teaches readers proven procedures for managing and optimizing systems of all sizes and types \*Based on the author's own twenty years of messaging system experience

 *Electronic mail and SMTP protocol* Noite.pl, How is it possible that a message sent with Thunderbird in Warsaw arrives to Outlook in New York? Description of SMTP, the main protocol by which email messages are sent between the client and the server and between servers. Session of communication between two devices is shown. How to verify the server? All these issues can be found in the micro-course.

 Linux E-mail Alistair McDonald,Ian Haycox,Carl Taylor,Magnus Back,David Rusenko,Ralf Hildebrandt,Patrick Ben Koetter,2009-11-11 This book takes a practical, step by step approach to working with email servers. It starts by establishing the basics and setting up a mail server. Then you move to advanced sections like webmail access, security, backup, and more. You will find many examples and clear explanations that will facilitate learning.This book is aimed at technically confident users and new and part time system administrators in small businesses, who want to set up a Linux based email server without spending a lot of time becoming expert in the individual applications. Basic knowledge of Linux is expected.

 Evaluation of Some SMTP Testing, SSL Checkers, Email Delivery, Email Forwarding and WP Email Tools Dr. Hedaya Alasooly,2023-07-02 Simple Mail Transfer Protocol (SMTP) is a set of rules used while sending emails. Usually, this protocol is associated with IMAP or POP3. However, SMTP is utilized to deliver messages, while POP3 and IMAP are utilized to receive them. The SMTP testing tool identifies issues with email security in your server that can hinder your email delivery. It checks the health status of your outgoing email server and notifies you about the detected problems, such as connectivity issues, and how to tackle them. An SMTP test tool can identify SMTP server issues and troubleshoot them to keep your email secure and safe. The SSL Checker tool can verify that the SSL Certificate on your web server is properly installed and trusted. Cloudflare, Inc. is an American company that provides content delivery network services, cloud cybersecurity, DDoS mitigation, and ICANN-accredited domain registration services. Registration of international domains can be done through NIC.UA website. Mailtrap.io is Email Delivery Platform for individuals and businesses to test, send and control email infrastructure in one place. Infinityfree.com provide free website hosting with PHP and MySQL and no Ads in your website. The book consists from the following sections: 1. Types of DNS Records. 2. SSL and TLS Certificates: 3. Replacing the Default FortiMail Certificate: 4. Header Analysis: 5. Some Tools for Email Verification. 6. Evaluation of Some SMPT Testing Tools. 7. Microsoft Remote Connectivity Analyzer. 8. Creating Free Domain in nic.ua and Linking it to Cloudflare.com. 9. Mailtrap.io Email Delivery Platform. 10. Sending Emails Using Windows Power Shell. 11. Free Web Hosting from infinityfree.com. 12. Installing Different Types of Plugins Related to Mail on the WordPress Website. 13. Setting Up a Business Email and Email Forwarding Through Improvmx.com. 14. SSL Certificates Checkers. 15. References.

 **Beginning Microsoft SQL Server 2008 Administration** Chris Leiter,Dan Wood,Michael Cierkowski,Albert Boettger,2009-04-15 SQL Server 2008 introduces many new features that will change database administration procedures; many DBAs will be forced to migrate to SQL Server 2008. This book teaches you how to develop the skills required to successfully administer a SQL Server 2008 database; no prior experience is required. The material covers system installation and configuration/architecting, implementing and monitoring security controls, configuring and managing network communications, automating administration tasks, disaster prevention and recovery, performance monitoring, optimizing and ensuring high availability, as well as major SQL Server 2008 components including Integration Services, Reporting Services, Analysis Services, and Service Broker.

 Professional SharePoint 2010 Administration Todd Klindt,Shane Young,Steve Caravajal,2010-06-15 Thorough coverage of the improvements and changes to SharePoint 2010 SharePoint 2010 boasts a variety of incredible new features that will challenge even the most experienced administrator who is upgrading from SharePoint 2007. Written by a team of SharePoint experts, this book places a takes aim at showing you how to make these new features work right for you. Offering an in-depth look at SharePoint 2010, the authors focus on how SharePoint functionality has

changed from its earliest version to its newest, and they provide you with detailed coverage of all the new features and capabilities. Presents in-depth coverage of the new features and functions of SharePoint 2010 Demonstrates installation, configuration, and upgrading existing SharePoint 2007 servers Discusses architecture and capacity planning, securing and managing site content, and integrating Office clients Details the protocol for handling monitoring, creating backups, and executing disaster recovery Addresses shared service applications, navigation and governance, and business intelligence and reporting services Professional SharePoint 2010 presents a solid understanding of the functionality that SharePoint 2010 provides, which will allow you to see what it can do for you.

 **Network World** ,1996-07-29 For more than 20 years, Network World has been the premier provider of information, intelligence and insight for network and IT executives responsible for the digital nervous systems of large organizations. Readers are responsible for designing, implementing and managing the voice, data and video systems their companies use to support everything from business critical applications to employee collaboration and electronic commerce.

 Linux Security Ramón J. Hontañón,2006-02-20 Authoritative Answers to All Your Linux SecurityQuestions—Specifically for Linux Administrators This is the most complete, most advanced guide to Linux securityyou'll find anywhere. Written by a Linux security expert with overa decade of experience, Linux Security teaches you, step-by-step,all the standard and advanced techniques you need to know to keepyour Linux environment safe from threats of all kinds. Hundreds ofclear, consistent examples illustrate these techniques indetail†so you stay on track and accomplish all your goals.Coverage includes: Understanding information and system security procedures Developing a corporate security policy Designing and deploying an effective system and networkmonitoring strategy Managing the network services offered by Linux servers Understanding Sendmail security, including authentication andprivacy Providing application-level mail security using PGP Designing and deploying an Apache HTTP server, including SSLextensions Securing your Samba server Building a network layer firewall using IPtables and Linuxkernel v.2.4 Using the NEC SOCKS5 transport layer firewall Deploying the TIS firewall toolkit Offering secure remote connectivity with IPsec and PPTPVPNs Adding strong user authentication to Linux servers usingKerberos Understanding the Linux Pluggable Authentication Modules(PAM)

 **Linux Email** Magnus Bäck,2005 This book gives you just what you need to know to set up and maintain an email server. It covers setting up the server and the mailserver, as well as extras such as spam and virus protection, and web based email. Written by professional Linux administrators the book is aimed at technically confident users and new and part-time system administrators. The emphasis is on simple, practical and reliable guidance. This book aimed at 'unofficial' sysadmins in small businesses, who want to set up a Linux-based email server without spending a lot of time becoming expert in the individual applications.

 *Evaluation of Some SMTP Testing, Email Verification, Header Analysis, SSL Checkers, Email Delivery, Email Forwarding and WordPress Email Tools* Dr. Hidaia Mahmood Alassouli,2023-07-01 Simple Mail Transfer Protocol (SMTP) is a set of rules used while sending emails. Usually, this protocol is associated with IMAP or POP3. However, SMTP is utilized to deliver messages, while POP3 and IMAP are utilized to receive them. The SMTP testing tool identifies issues with email security in your server that can hinder your email delivery. It checks the health status of your outgoing email server and notifies you about the detected problems, such as connectivity issues, and how to tackle them. An SMTP test tool can identify SMTP server issues and troubleshoot them to keep your email secure and safe. SSL certificates are what enable websites to use HTTPS, which is more secure than HTTP. An SSL certificate is a data file hosted in a website's origin server. SSL certificates make SSL/TLS encryption possible, and they contain the website's public key and the website's identity, along with related information. Devices attempting to communicate with the origin server will reference this file to obtain the public key and verify the server's identity. The private key is kept secret and secure. The SSL Checker tool can verify that the SSL Certificate on your web server is properly installed and trusted. Email headers are present on every email you receive via the Internet. The email header is generated by the client mail program that first sends it and by all the mail servers on route to the destination. Each node adds more text, including from/to addresses, subject, content type, time stamp and identification data. You can trace the path of the message from source to destination by reviewing the email header text. Header Analyzers can help you view and analyze message headers by displaying the information in a user-friendly manner and also by calling out various issues, such as suspected delivery delays that may require your attention. Microsoft Remote Connectivity Analyzer provides many tests, including tests for Inbound and outbound SMTP emails. The Inbound SMTP Email test shows you the various steps taken by an email server to send your domain an inbound SMTP email. Similarly, an Outbound SMTP Email test finds out your outbound IPs for some requirements. It includes Reverse DNS, RBL checks, and Sender ID. Cloudflare, Inc. is an American company that provides content delivery network services, cloud cybersecurity, DDoS mitigation, and ICANNaccredited domain registration services. Registration of international domains can be done through https://NIC.UA website. Mailtrap.io is Email Delivery Platform for individuals and businesses to test, send and control email infrastructure in one place. Windows PowerShell is mostly known as a command-line shell used to solve some administration tasks in Windows and apps running on this OS. At the same time, it is a scripting language that allows you to tailor cmdlets – lightweight commands to perform specific functions. You can use the built-in Send-MailMessage cmdlet to send SMTP e-mails from PowerShell. Infinityfree.com provide free website hosting with PHP and MySQL and no Ads in your website. WP Mail SMTP is the best WordPress SMTP plugin that allows you to easily send WordPress emails using a simple mail transfer protocol (SMTP). If you send an email via your WordPress form, you will then be able to keep track of it. Improvmx.com is good Email Forwarding website to be used to receive and send emails with your domain name. You can setup business Email and Email forwarding through improvmx.com. . It is possible to add any ImprovMX alias as a sending email on Gmail. The book consists from the following sections: 1. Types of DNS Records. 2. SSL and TLS Certificates: 3. Replacing the Default FortiMail Certificate: 4. Header Analysis: 5. Some Tools for Email Verification. 6. Evaluation of Some SMPT Testing Tools. 7. Microsoft Remote

Connectivity Analyzer. 8. Creating Free Domain in https://nic.ua and Linking it to Cloudflare.com. 9. Mailtrap.io Email Delivery Platform. 10. Sending Emails Using Windows Power Shell. 11. Free Web Hosting from infinityfree.com. 12. Installing Different Types of Plugins Related to Mail on the WordPress Website. 13. Setting Up a Business Email and Email Forwarding Through Improvmx.com. 14. SSL Certificates Checkers. 15. References.

 **The Book of IMAP** Peer Heinlein,Peer Hartleben,2008 IMAP (the Internet Message Access Protocol) allows clients to access their email on a remote server, whether from the office, a remote location, or a cell phone or other device. IMAP is powerful and flexible, but it's also complicated to set up; it's more difficult to implement than POP3 and more error-prone for both client and server. The Book of IMAP offers a detailed introduction to IMAP and POP3, the two protocols that govern all modern mail servers and clients. You'll learn how the protocols work as well as how to install, configure, and maintain the two most popular open source mail systems, Courier and Cyrus. Authors Peer Heinlein and Peer Hartleben have set up hundreds of mail servers and offer practical hints about troubleshooting errors, migration, filesystem tuning, cluster setups, and password security that will help you extricate yourself from all sorts of tricky situations. You'll also learn how to: \* Create and use shared folders, virtual domains, and user quotas \* Authenticate user data with PAM, MySQL, PostgreSQL, and LDAP \* Handle heavy traffic with load balancers and proxies \* Use built-in tools for server analysis, maintenance, and repairs \* Implement complementary webmail clients like Squirrelmail and Horde/IMP \* Set up and use the Sieve email filter Thoroughly commented references to the POP and IMAP protocols round out the book, making The Book of IMAP an essential resource for even the most experienced system administrators.

 Professional SharePoint 2013 Administration eBook And SharePoint-videos.com Bundle Shane Young,Steve Caravajal,Todd Klindt,Asif Rehmani,2014-03-10 Professional SharePoint 2013 Administration eBook And SharePointvideos.com Bundle

 *Microsoft Exchange Server 2007 For Dummies* John Paul Mueller,2008-10-27 Microsoft Exchange Server 2007 was made to help you handle e-mail, meeting management, and other essential office services. Microsoft Exchange Server 2007 For Dummies helps you get a handle on Exchange Server. Pretty slick, huh? Here's the lowdown on installing and administering Microsoft Exchange Server 2007 and taking advantage of all the enhancements in Service Pack 1. With this handy guide, you'll be able to maximize the security, reliability, and speed that Exchange Server 2007 provides. Assess your organization's needs to determine which edition of Exchange Server best meets them Explore what Exchange Server does, then plan, install, and configure it Consider how your users work with their mail and customize your set-up to facilitate their needs Learn to use the Exchange Management Console Use the new Exchange Server security features to protect e-mail from viruses, spam, phishing, and other threats Set up an offline address book, use templates, and develop custom forms Create settings for the most efficient interaction with clients, use multiple mailboxes, and view digital certificates Manage resource scheduling and interactive calendars Troubleshoot your configuration, perform regular maintenance, and be able to recover from mail-specific problems Monitor Exchange Server performance and maintain databases, mail flow, and peak performance Microsoft

Exchange Server 2007 For Dummies gets you ready to exchange problems for solutions. Note: CD-ROM/DVD and other supplementary materials are not included as part of eBook file.

 **CIW Foundations Study Guide** Patrick T. Lane,2006-02-20 Here's the book you need to prepare for exam 1D0-410, CIW Foundations. This study guide provides: In-depth coverage of official exam objective groups Hundreds of challenging review questions, in the book and on the CD Leading-edge exam preparation software, including a testing engine and electronic flashcards Authoritative coverage of all exam topics, including: Networking fundamentals OSI reference model TCP/IP protocol suite HTML basics and web page authoring tools Multimedia and active web content Risk assessment and security E-commerce fundamentals Note: CD-ROM/DVD and other supplementary materials are not included as part of eBook file.

 *Business Data Communications and Networking* Jerry FitzGerald,Alan Dennis,Alexandra Durcikova,2020-12-03 Business Data Communications and Networking, 14th Edition presents a classroom-tested approach to the subject, combining foundational concepts, practical exercises, and real-world case studies. The text provides a balanced, wellrounded presentation of data communications while highlighting its importance to nearly every aspect of modern business. This fully-updated new edition helps students understand how networks work and what is required to build and manage scalable, mobile, and secure networks. Clear, student-friendly chapters introduce, explain, and summarize fundamental concepts and applications such as server architecture, network and transport layers, network design processes and tools, wired and wireless networking, and network security and management. An array of pedagogical features teaches students how to select the appropriate technologies necessary to build and manage networks that meet organizational needs, maximize competitive advantage, and protect networks and data from cybersecurity threats. Discussions of real-world management and technical issues, from improving device performance to assessing and controlling costs, provide students with insight into the daily networking operations of actual businesses.

Discover tales of courage and bravery in Crafted by is empowering ebook, Unleash Courage in **Corporate Smtp Server** . In a downloadable PDF format ( PDF Size: \*), this collection inspires and motivates. Download now to witness the indomitable spirit of those who dared to be brave.

#### **Table of Contents Corporate Smtp Server**

- 1. Understanding the eBook Corporate Smtp Server
	- The Rise of Digital Reading Corporate Smtp Server

Advantages of eBooks Over Traditional Books

- 2. Identifying Corporate Smtp Server
	- Exploring Different Genres
	- Considering Fiction vs. Non-Fiction
	- o Determining Your Reading Goals
- 3. Choosing the Right eBook Platform
	- Popular eBook Platforms
	- o Features to Look for in an Corporate Smtp Server
	- User-Friendly Interface
- 4. Exploring eBook Recommendations from Corporate Smtp Server
	- Personalized Recommendations
	- Corporate Smtp Server User Reviews and Ratings
	- Corporate Smtp Server and Bestseller Lists
- 5. Accessing Corporate Smtp Server Free and Paid eBooks
	- Corporate Smtp Server Public Domain eBooks
	- Corporate Smtp Server eBook Subscription Services
	- Corporate Smtp Server Budget-Friendly Options
- 6. Navigating Corporate Smtp Server eBook Formats
	- o ePub, PDF, MOBI, and More
	- Corporate Smtp Server Compatibility with Devices
	- Corporate Smtp Server Enhanced eBook Features
- 7. Enhancing Your Reading Experience
	- Adjustable Fonts and Text Sizes of Corporate Smtp Server
	- $\circ$  Highlighting and Note-Taking Corporate Smtp Server
	- Interactive Elements Corporate Smtp Server
- 8. Staying Engaged with Corporate Smtp Server
	- Joining Online Reading Communities
	- Participating in Virtual Book Clubs
	- Following Authors and Publishers Corporate Smtp Server
- 9. Balancing eBooks and Physical Books Corporate Smtp Server
- o Benefits of a Digital Library
- Creating a Diverse Reading Collection Corporate Smtp Server
- 10. Overcoming Reading Challenges
	- o Dealing with Digital Eye Strain
	- Minimizing Distractions
	- Managing Screen Time
- 11. Cultivating a Reading Routine Corporate Smtp Server ○ Setting Reading Goals Corporate Smtp Server
	- Carving Out Dedicated Reading Time
- 12. Sourcing Reliable Information of Corporate Smtp Server
	- Fact-Checking eBook Content of Corporate Smtp Server
	- Distinguishing Credible Sources
- 13. Promoting Lifelong Learning
	- Utilizing eBooks for Skill Development
	- Exploring Educational eBooks
- 14. Embracing eBook Trends
	- Integration of Multimedia Elements
	- Interactive and Gamified eBooks

## **Corporate Smtp Server Introduction**

In the digital age, access to information has become easier than ever before. The ability to download Corporate Smtp Server has revolutionized the way we consume written content. Whether you are a student looking for course material, an avid reader searching for your next favorite book, or a professional seeking research papers, the option to download Corporate Smtp Server has opened up a world of possibilities. Downloading Corporate Smtp Server provides numerous advantages over physical copies of books and documents. Firstly, it is incredibly convenient. Gone are the days of carrying around heavy textbooks or bulky folders filled with papers. With the click of a button, you can gain immediate access to valuable resources on any device. This convenience allows for efficient studying, researching, and reading on the go. Moreover, the costeffective nature of downloading Corporate Smtp Server has democratized knowledge. Traditional books and academic journals can be expensive, making it difficult for individuals with limited financial resources to access information. By offering free PDF downloads, publishers and authors are enabling a wider audience to benefit from their work. This inclusivity promotes equal opportunities for learning and personal growth. There are numerous websites and platforms where individuals can download Corporate Smtp Server. These websites range from academic databases offering research papers and journals to online libraries with an expansive collection of books from various genres. Many authors and publishers also upload their work to specific websites, granting readers access to their content without any charge. These platforms not only provide access to existing literature but also serve as an excellent platform for undiscovered authors to share their work with the world. However, it is essential to be cautious while downloading Corporate Smtp Server. Some websites may offer pirated or illegally obtained copies of copyrighted material. Engaging in such activities not only violates copyright laws but also undermines the efforts of authors, publishers, and researchers. To ensure ethical downloading, it is advisable to utilize reputable websites that prioritize the legal distribution of content. When downloading Corporate Smtp Server, users should also consider the

potential security risks associated with online platforms. Malicious actors may exploit vulnerabilities in unprotected websites to distribute malware or steal personal information. To protect themselves, individuals should ensure their devices have reliable antivirus software installed and validate the legitimacy of the websites they are downloading from. In conclusion, the ability to download Corporate Smtp Server has transformed the way we access information. With the convenience, cost-effectiveness, and accessibility it offers, free PDF downloads have become a popular choice for students, researchers, and book lovers worldwide. However, it is crucial to engage in ethical downloading practices and prioritize personal security when utilizing online platforms. By doing so, individuals can make the most of the vast array of free PDF resources available and embark on a journey of continuous learning and intellectual growth.

#### **FAQs About Corporate Smtp Server Books**

- 1. Where can I buy Corporate Smtp Server books? Bookstores: Physical bookstores like Barnes & Noble, Waterstones, and independent local stores. Online Retailers: Amazon, Book Depository, and various online bookstores offer a wide range of books in physical and digital formats.
- 2. What are the different book formats available? Hardcover: Sturdy and durable, usually more expensive. Paperback: Cheaper, lighter, and more portable than hardcovers. E-books: Digital books available for e-readers like Kindle or software

like Apple Books, Kindle, and Google Play Books.

- 3. How do I choose a Corporate Smtp Server book to read? Genres: Consider the genre you enjoy (fiction, non-fiction, mystery, sci-fi, etc.). Recommendations: Ask friends, join book clubs, or explore online reviews and recommendations. Author: If you like a particular author, you might enjoy more of their work.
- 4. How do I take care of Corporate Smtp Server books? Storage: Keep them away from direct sunlight and in a dry environment. Handling: Avoid folding pages, use bookmarks, and handle them with clean hands. Cleaning: Gently dust the covers and pages occasionally.
- 5. Can I borrow books without buying them? Public Libraries: Local libraries offer a wide range of books for borrowing. Book Swaps: Community book exchanges or online platforms where people exchange books.
- 6. How can I track my reading progress or manage my book collection? Book Tracking Apps: Goodreads, LibraryThing, and Book Catalogue are popular apps for tracking your reading progress and managing book collections. Spreadsheets: You can create your own spreadsheet to track books read, ratings, and other details.
- 7. What are Corporate Smtp Server audiobooks, and where can I find them? Audiobooks: Audio recordings of books, perfect for listening while commuting or multitasking. Platforms: Audible, LibriVox, and Google Play Books offer a wide selection of audiobooks.
- 8. How do I support authors or the book industry? Buy Books: Purchase books from authors or independent

bookstores. Reviews: Leave reviews on platforms like Goodreads or Amazon. Promotion: Share your favorite books on social media or recommend them to friends.

- 9. Are there book clubs or reading communities I can join? Local Clubs: Check for local book clubs in libraries or community centers. Online Communities: Platforms like Goodreads have virtual book clubs and discussion groups.
- 10. Can I read Corporate Smtp Server books for free? Public Domain Books: Many classic books are available for free as theyre in the public domain. Free E-books: Some websites offer free e-books legally, like Project Gutenberg or Open Library.

## **Corporate Smtp Server :**

amazon it il club delle babysitter libri - Dec 31 2022 web il club delle baby sitter di ann m martin e l bortoluzzi 29 set 2016 72 copertina flessibile 11 20 consigl 14 00 consegna a 2 87 9 10 nov disponibilità solo 1 cd audio età 10 anni secondo gli editori stacey si prende una cotta il club delle baby sitter vol 7 di gale galligan ann m martin e al 30 gen 2020 37 il club delle baby sitter archivi editrice il castoro - Jun 24 2022 web serie il club delle baby sitter i tascabili il castoro hotspot albi illustrati dc comics le 15 domande piccoli castoro spirit animals il club delle baby sitter stacey torna a new york vol 11 di gabriela epstein il club delle baby sitter kristy e le ragazze snob vol 10 di chan chau il club delle baby sitter *il club delle baby sitter il segreto di stacey editrice il castoro* - Oct 09 2023

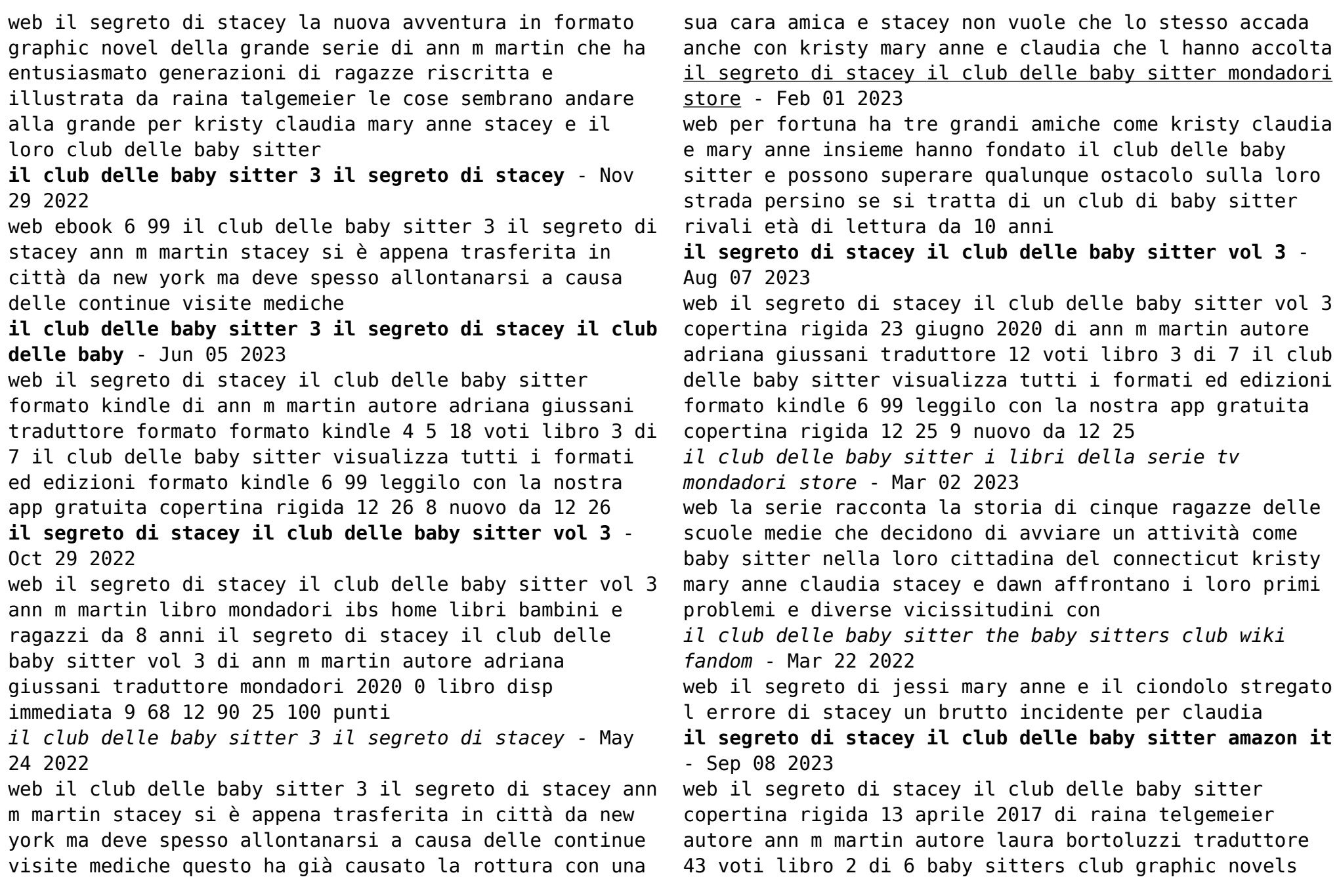

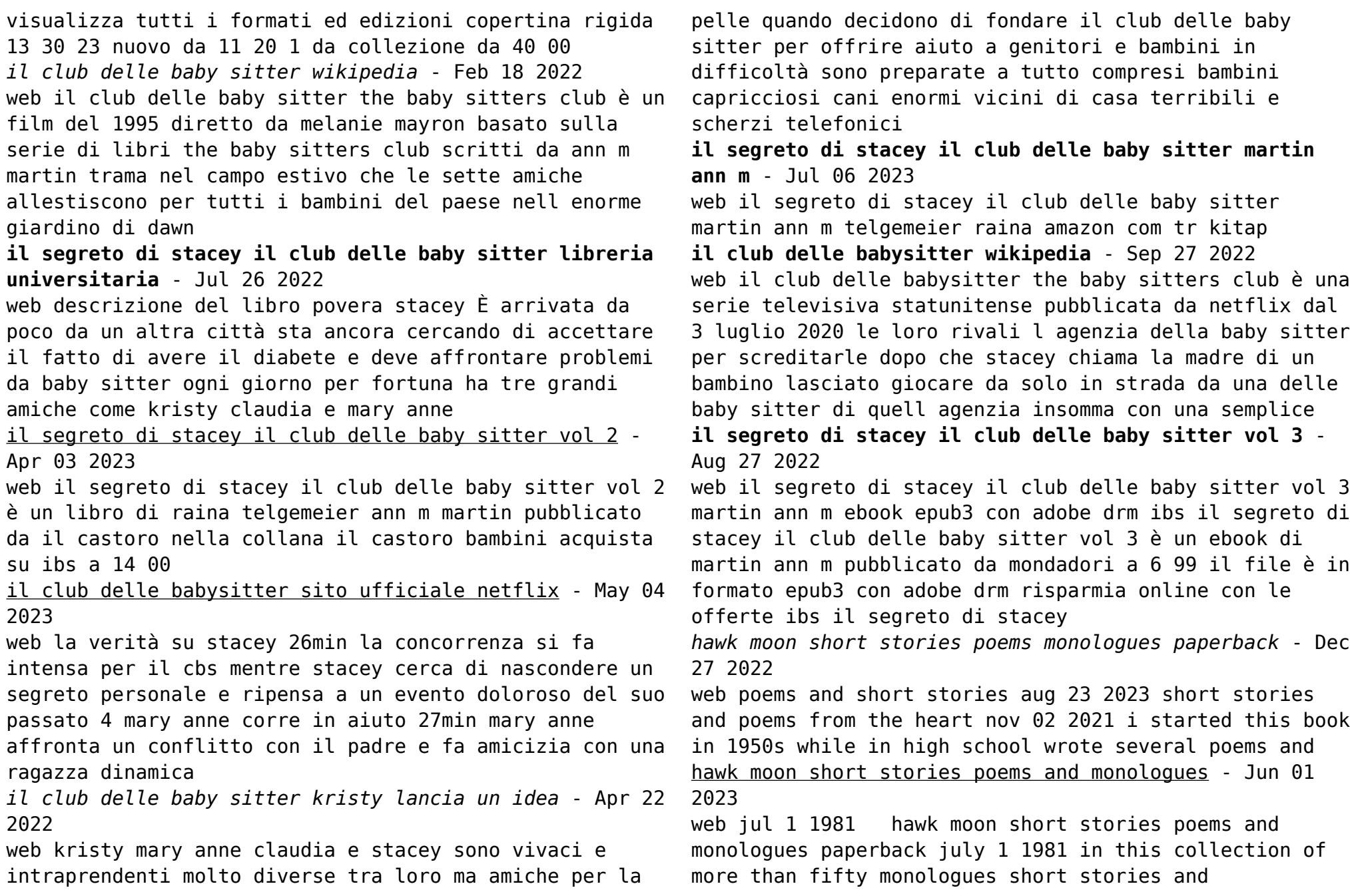

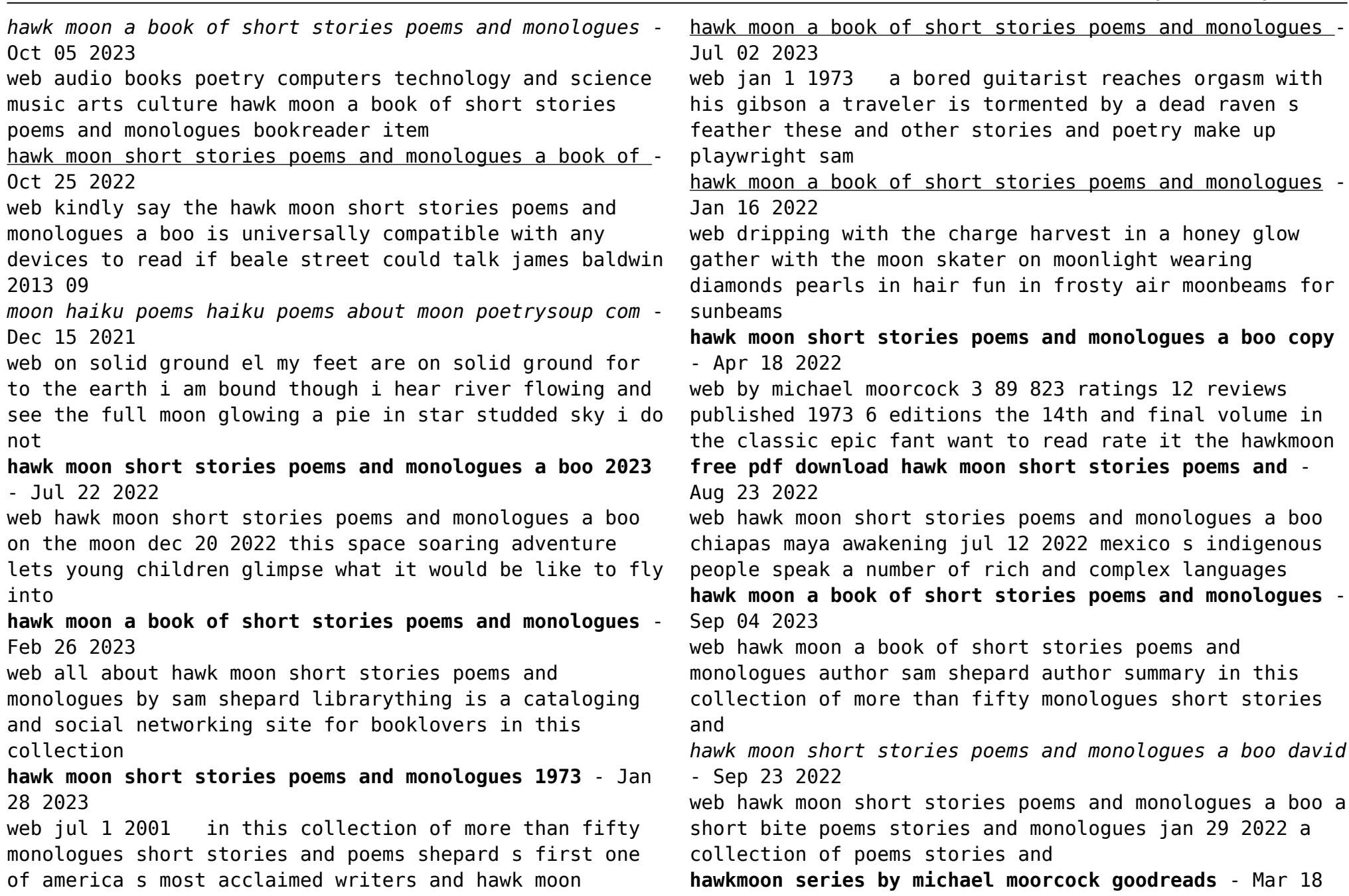

## วดวว

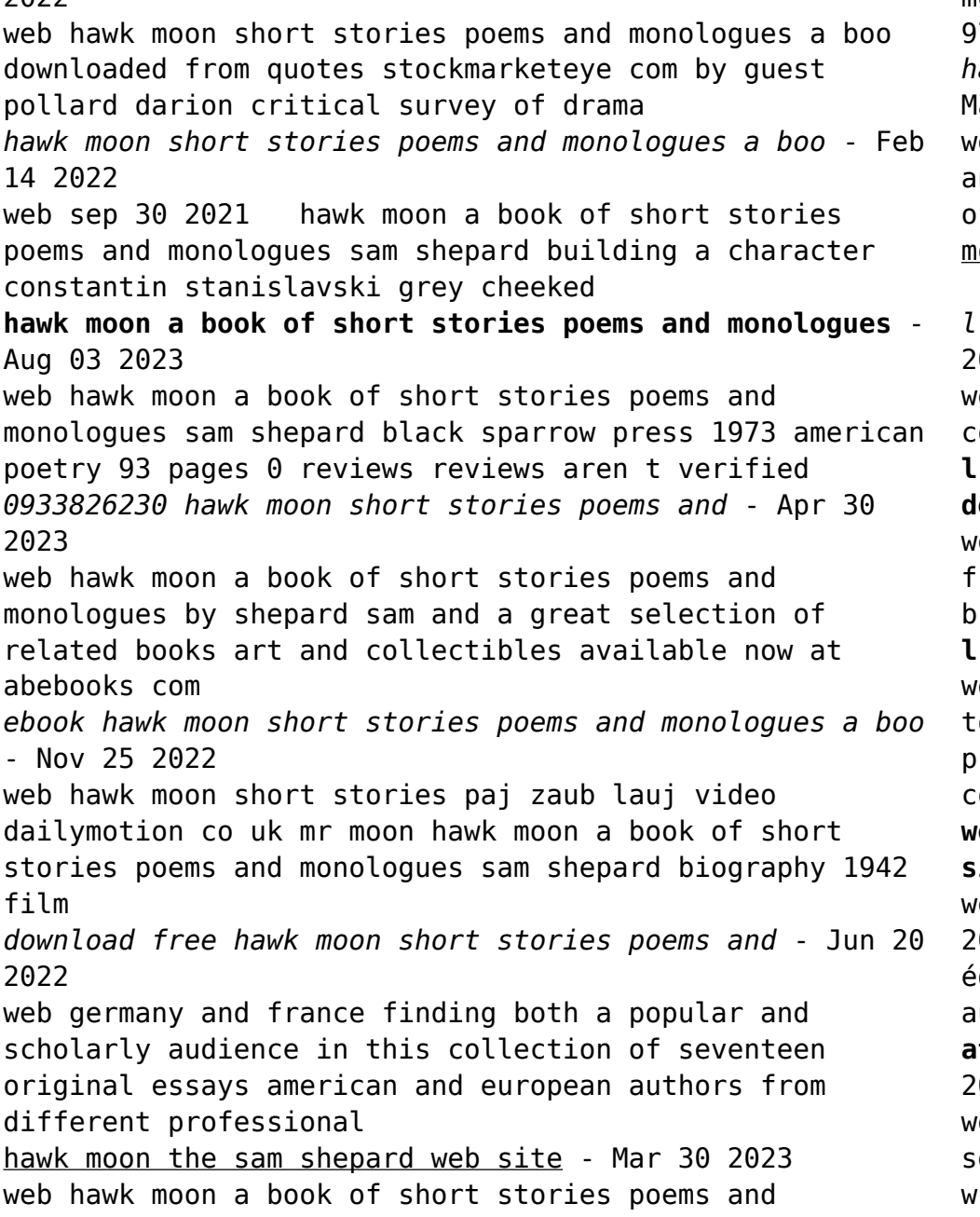

monologues by shepard sam isbn 10 0876851456 isbn 13 9780876851456 black sparrow press 1973 collection of *hawk moon short stories poems and monologues a boo pdf*  lav 20 2022 web the hawk temple at tierra grande machine metaphor nd the writer the bookseller hawk moon critical survey of drama jules romains william trevor sam shepard on oon haiku poems haiku poems and poets - Nov 13 2021 *l architecture du silence cyberlab sutd edu sg* - Mar 07 023 eb oct 15 2000 read reviews from the world s largest community for readers undefined **l architecture du silence de la shoah dans les fictions de sylvie** - Jun 29 2022 eb architecture du silence company profile paris ile de france france competitors financials contacts dun bradstreet **l architecture du silence paris facebook** - Mar 27 2022 web jun 16 2022 un site utilisant wordpress bonjour out le monde bienvenue sur wordpress ceci est votre premier article modifiez le ou supprimez le puis commencez **wordpress un site utilisant wordpress architecture du silence** - Jan 25 2022 web mar 23 2023 l architecture du silence david heald 2000 quand les cisterciens ont aux xiie et xiie siècles difié leurs abbayes ils recherchaient rigueur et austérité **attila kotanyi l architecture du silence 2022** - Sep 13 023 web oct 31 2022 l architecture du silence paris exils

eptember 2022 255 p ill 20 5  $\times$  14 cm color cover with b portrait of kotanyi text in black we would like to

*16*

announce

*l architecture du silence by terryl n kinder goodreads* - Jan 05 2023

web mar 5 1992 isbn 2 9521578 0 4 entretien avec ignacio diaz morales architecte fondateur et directeur de l ecole d architecture de guadalajara je veux parler de luis

architecture du silence company profile dun bradstreet - Apr 27 2022

web architecture du silence à paris travaux d isolation pose de plafonds vente pose de cloisons adresse photos retrouvez les coordonnées et informations sur le professionnel

**l architecture du silence htaccess guide** - Nov 22 2021

**architecture du silence by attila kotanyi goodreads** - May 09 2023

web l architecture du silence the architecture of all abundance dec 16 2021 the mother and manager of singer songwriter jewel reflects on the spiritual dimensions of success in

l architecture du silence help environment harvard edu - May 29 2022

web jul 9 2014 intro l architecture du silence fabrique et vend des produits et systèmes complets de plafonds et panneau page shopping retail 33 1 85 08 70 65

*l architecture du silence help environment harvard edu* - Jul 31 2022

web as this l architecture du silence it ends happening inborn one of the favored books l architecture du

silence collections that we have this is why you remain in the best

**pdf the architecture of silence le corbusier urbanism**

**and** - Jul 11 2023

web jul 25 2017 l architecture du silence publié par lucian le 25 juillet 2017 c est le premier musée au japon dédié à un seul architecte un espace pluriel destiné à

**luis barragan architecte du silence issuu** - Nov 03 2022 web the company l architecture du silence is a multi category founded in 2014 which operates in the acoustic panels industry it also operates in the acoustic walls *larchitecturedusilence teresa stoppani* - Apr 08 2023 web architecture du silence by 1994 musée finlandais de l architecture edition in french français

**architecture and silence 1st edition christos p kakalis**  $-$  Dec 04 2022

web in this paper author has reviewed the architect s venerable works and paper develops a phenomenological perspective of silence to illustrate its principle through architectural

architecture du silence paris isolation adresse pages jaunes - Feb 23 2022

web la maison du silence est un film réalisé par nicholas brandt et lisa hamil avec hallee hirsh austin rogers synopsis zoe est engagée par un couple pour devenir la baby

*architecture du silence open library* - Feb 06 2023 web description this book explores the role of silence in how we design present and experi ence architecture grounded in phenomenological theory the book builds on historical

pdf silence of architecture jaishree mishra academia edu - Oct 02 2022

web l architecture du silence as recognized adventure as with ease as experience virtually lesson amusement as well as union can be gotten by just checking out a ebook  $\mathbf{1}$ 

*la maison du silence film 2013 allociné* - Dec 24 2021

*l architecture du silence europages* - Sep 01 2022 web la finalidad de la investigacion desarrollada es la interpretacion de estos silencios en un conjunto de novelas seleccionadas en donde la shoah ocupa un lugar principal o

l architecture du silence aboutdesign - Jun 10 2023 web l architecture du silence david heald 2000 quand les cisterciens ont aux xiie et xiie siècles édifié leurs abbayes ils recherchaient rigueur et austérité conçues pour abriter

**pdf architecture du silence claire mélot** - Aug 12 2023 web ian 1 1985 by iames dunnett 1985 architectural review le corbusier was inspired to imagine a city designed to accommodate a particular model of intellectual life that of

*pdf l architecture du silence cyberlab sutd edu sg* - Oct 14 2023

web l architecture du silence architecture s appeal may 04 2022 this collection of previously unpublished essays from a diverse range of well known scholars and

Best Sellers - Books ::

[arburg allrounder manual](https://www.freenew.net/form-library/threads/?k=Arburg-Allrounder-Manual.pdf) [arnason history of modern art](https://www.freenew.net/form-library/threads/?k=Arnason_History_Of_Modern_Art.pdf) [aqa as biology empa 2014 questions written](https://www.freenew.net/form-library/threads/?k=aqa_as_biology_empa_2014_questions_written.pdf) [asterix and obelix complete collection](https://www.freenew.net/form-library/threads/?k=asterix_and_obelix_complete_collection.pdf) [atomic dating game worksheet answer key](https://www.freenew.net/form-library/threads/?k=atomic_dating_game_worksheet_answer_key.pdf) [aristocrat slot machine repair manual](https://www.freenew.net/form-library/threads/?k=Aristocrat-Slot-Machine-Repair-Manual.pdf) [assessio matrigma test](https://www.freenew.net/form-library/threads/?k=Assessio-Matrigma-Test.pdf) [aqualux whirlpool tub manual](https://www.freenew.net/form-library/threads/?k=Aqualux_Whirlpool_Tub_Manual.pdf) [audi a6 service manual 1998 2004 bentley 2002 audi](https://www.freenew.net/form-library/threads/?k=audi_a6_service_manual_1998_2004_bentley_2002_audi_allroad_owner_manual.pdf) [allroad owner manual](https://www.freenew.net/form-library/threads/?k=audi_a6_service_manual_1998_2004_bentley_2002_audi_allroad_owner_manual.pdf) [army center of military history](https://www.freenew.net/form-library/threads/?k=army-center-of-military-history.pdf)